# Create a SPIN profile through InfoEd

### **SPIN at InfoEd**

- Go to OG&C Website:
- https://www1.villanova.edu/villanova/provost/research-administration/grants-contracts.html
- Click on "Find Research Opportunities" on the left
- Click on "go to InfoEd"
- Click on "CLIENT LOGIN TO: SPIN"
- If you are logged into VU's web server, clicking SPIN will bring you to the SPIN grant search engine.

## **SPIN SAMPLE**

- In the search field, type ECONOMICS. Click "Locate Funding".
  - This will yield over 1,000 opportunities.
  - Scroll through the list to see the opportunities
- To add filters to the search criteria, under the search field, click on "Click here to edit them."
  - Click on Applicant Type
  - Click the arrow next to Organization Applicant
    - Academic or Educational Organization
    - Higher Education
    - College or University move this to filter box
  - Click "Save and Exit"
- Click "Back to Previous Page"
  - Search results reduced to just over 700 opportunities.

# **SPIN SAMPLE - continued**

- To add filters to the search criteria, under the search field, click on "Click here to edit them."
  - Click on Application Location
  - Click the arrow next to Americas
    - Northern America
    - United States move this to the filter box
  - Click "Save and Exit"
- Click "Back to Previous Page"
  - Search results reduced to just over 600 opportunities
- In the search field, type ECONOMICS and ENVIRONMENT. Click "Locate Funding".
  - Search results reduced to just over 200 opportunities

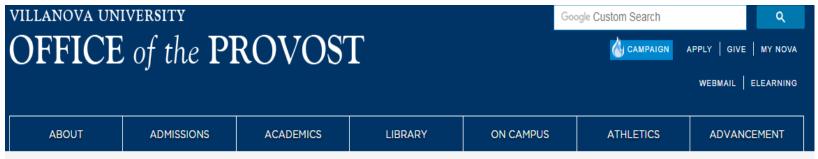

Office of the Provost / Research Administration Offices / Office of Grants and Contracts / Find Research Opportunities

#### Office of the Provost

#### Research Administration Offices

- Office of Research Protections
- Office of Grants and Contracts

CAYUSE

OGC Policies

- Proposals
- How to Manage your Award Research Related Agreements CITI Program and Regulatory Training

Fu ns

VU Fact Sheet

FAQs

▼ Find Research Opportunities

Conseque Information

### Find Research Opportunities

### SPIN: VU's Grant Search Engine

The Office of Grants and Contracts of a faculty access to SPIN (Sponsored Projects Information Network), a powerful grant search engine for use by experienced faculty and newcomers alike.

To access SPIN, go to InfoEd and look toward the top of the page where it reads "Client Login." If you are logged into VU's web server, clicking SPIN will bring you to the SPIN grant search engine.

SPIN works like any other web search engine, using keywords to search a database, in this case a diverse database of grant opportunities pulled from federal/state agencies and private foundations. We recommend using the advanced search options to narrow down to your discipline. Also remember that some grant announcements are presented to a general audience, and may be no more specific than requesting proposals for STEM related projects!

If you require assistance in using this tool, please contact the Office of Grants and Contracts.

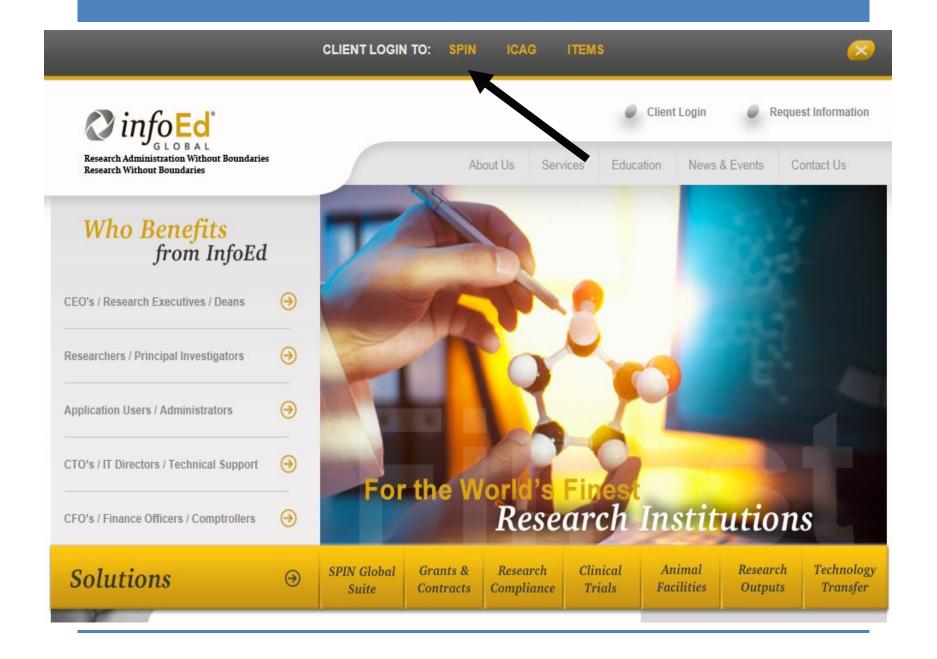

World's Largest Database of Sponsored Funding Opportunities

Search V Preferences ▼ Saved Searches V Bookmarks ▼ Help ▼ Clear Locate Funding **ECONOMICS** You have additional filters active. Click here to edit them. Results Found: 611 Reset Filters Export Drag a column header and drop it here to group by that column ... SPIN ID Opportunity Title Y Sponsor Name Y Sponsor Number Deadline Date Funding Amount Y Economic Development Assistance Programs - Public Economic Development 064106 Works and Economic Administration/Department of EDAP2017 Continuous Submission Not Specified Adjustment Assistance Commerce Programs Research and National Economic Development EDA-HDQ-RNTA-2018-▶ 075305 Technical Assistance FY18-Administration/Department of Continuous Submission Not Specified 2005669 FY20 Commerce ▶ 014677 Economics Grants Sloan (Alfred P.) Foundation Continuous Submission Not Specified Second Richard and Hinda 016332 Rosenthal Award from The American College of Physicians 01-Jul-2018 Not Specified Rosenthal Family Foundation Strengthening Women's Contribution to the Economy in SFOP0005119 074866 Department of State 10-Jul-2018 1,500,000.00 USD the Middle East and North [Limited Submission] Africa

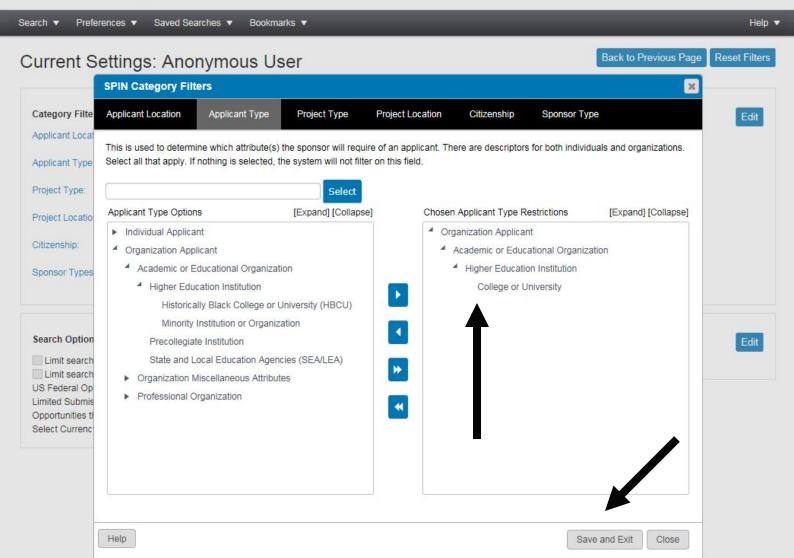

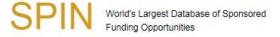

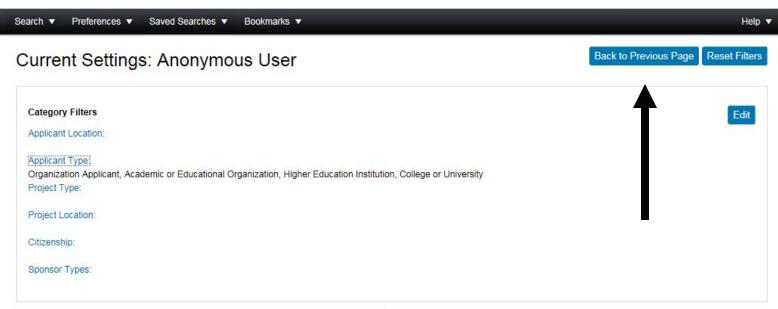

Villanova University

Sign In

| Search ▼ Preferences ▼ Saved Searches ▼ Bookmarks ▼ | He | elp | þ | ٧ |
|-----------------------------------------------------|----|-----|---|---|
|-----------------------------------------------------|----|-----|---|---|

**ECONOMICS** 

Clear

Locate Funding

You have additional filters active. Click here to edit them.

Results Found: 704

Reset Filters Export

| ] S        | PIN ID | Opportunity Title                                                                                 | Sponsor Name                                                     | Sponsor Number                | Deadline Date         | Funding Amount |  |
|------------|--------|---------------------------------------------------------------------------------------------------|------------------------------------------------------------------|-------------------------------|-----------------------|----------------|--|
| <b>O</b> 1 | 17371  | Economic Development<br>Initiative                                                                | Federal Economic Development Agency for Southern Ontario         |                               | Continuous Submission | Not Specified  |  |
| <b>O</b> 4 | 49068  | Building Resilient Economies Grant Programme                                                      | Friends Provident Foundation                                     |                               | 02-Jul-2018           | Not Specified  |  |
| <b>D</b> 6 | 64106  | Economic Development Assistance Programs Public Works and Economic Adjustment Assistance Programs | Economic Development<br>Administration/Department of<br>Commerce | EDAP2017                      | Continuous Submission | Not Specified  |  |
| 07         | 75305  | Research and National<br>Technical Assistance FY18-<br>FY20                                       | Economic Development<br>Administration/Department of<br>Commerce | EDA-HDQ-RNTA-2018-<br>2005669 | Continuous Submission | Not Specified  |  |
| 0          | 14677  | Economics Grants                                                                                  | Sloan (Alfred P.) Foundation                                     |                               | Continuous Submission | Not Specified  |  |